## Varianz berechnen mit relativen Häufigkeiten

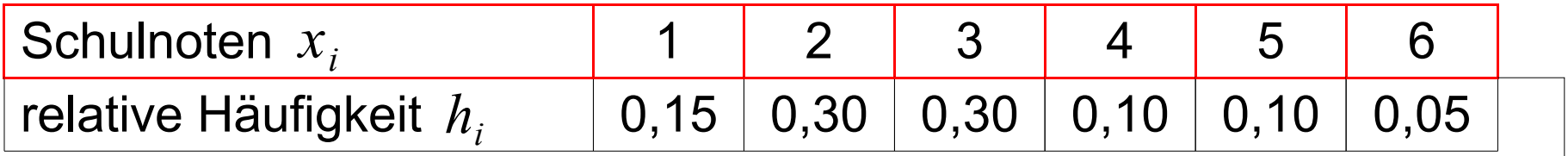

$$
\sigma^2 = \sum_{i=1}^m x_i^2 h_j - \bar{x}^2 \qquad \qquad \bar{x} = 2{,}85
$$

 $\sigma^2 = (1^2 \cdot 0.15 + 2^2 \cdot 0.30 + 3^2 \cdot 0.30 + 4^2 \cdot 0.10 + 5^2 \cdot 0.10 + 6^2 \cdot 0.05) - 2.85^2 = 1.8275$ 

**© 2011 - www.NachhilfeTV.org 1. Beispielrechnung**

## Varianz berechnen mit relativen Häufigkeiten

$$
\sigma^2 = \sum_{i=1}^m x_i^2 h_i - \bar{x}^2
$$

 $\sigma$  = Sigma

- $x_i$  = Beobachtungswert
- $h_i$  = relative Häufigkeit
- $\bar{x}$  = arithmetisches Mittel

**© 2011 - www.NachhilfeTV.org 2. Zusammenfassung**